# **OH Auto Statistical REST API**

*Release 0.2.0+8.g0574fd7.dirty*

December 31, 2015

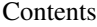

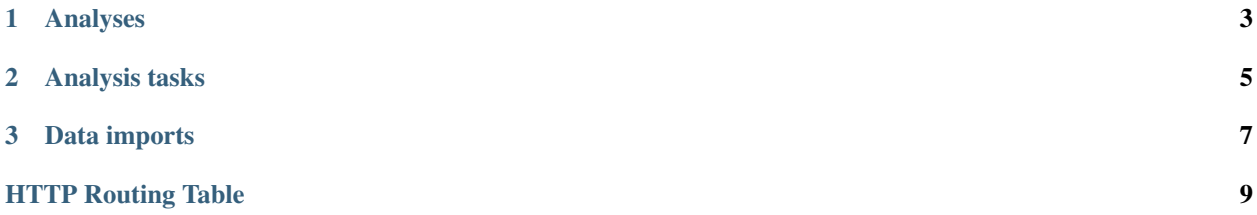

Version 0.2

# **Analyses**

#### <span id="page-6-2"></span><span id="page-6-0"></span>**POST /api/v0/analyses/**

Submits an OH Auto Statistical analysis to be undertaken asynchronously. Returns a Location header with a URL to retrieve the analysis task status.

#### Form Parameters

- **(any)** .xml catchment file
- **(any)** .am annual maximum flow data file (optional)
- **nrfa-id** NRFA gauging station number (optional, to be used *instead of* catchment files)

#### Request Headers

• [Authorization](http://www.w3.org/Protocols/rfc2616/rfc2616-sec14.html#sec14.8) – OAuth2 Bearer token for authentication

#### Response Headers

- [Content-Type](http://www.w3.org/Protocols/rfc2616/rfc2616-sec14.html#sec14.17) application/json
- [Location](http://www.w3.org/Protocols/rfc2616/rfc2616-sec14.html#sec14.3) URL to retrieve task status

# Status Codes

- [202 Accepted](http://www.w3.org/Protocols/rfc2616/rfc2616-sec10.html#sec10.2.3) Analysis task accepted
- [400 Bad Request](http://www.w3.org/Protocols/rfc2616/rfc2616-sec10.html#sec10.4.1) Uploaded files invalid
- [401 Unauthorized](http://www.w3.org/Protocols/rfc2616/rfc2616-sec10.html#sec10.4.2) Authentication error

# Request:

```
POST /api/v0/analyses/ HTTP/1.0
Accept: */*
Authorization: Bearer secrettoken
Host: localhost:5000
```
#### Response:

```
HTTP/1.0 202 ACCEPTED
Content-Type: application/json
Content-Length: 3
Location: http://localhost:5000/api/v0/analysis-tasks/124cce24-b02f-4ad8-9475-e8826fb4e655
Server: Werkzeug/0.10.4 Python/3.4.3
Date: Thu, 05 Nov 2015 17:45:04 GMT
```
#### <span id="page-6-1"></span>**GET /api/v0/analyses/**(*task\_id*)

Returns the OH Auto Statistical analysis report as Markdown-formatted text using the completed task's

task\_id. Note that this endpoint does not need to be called explicitly as the task status will redirect to here.

#### Parameters

• **task\_id** – Task identifier

#### Response Headers

- [Content-Type](http://www.w3.org/Protocols/rfc2616/rfc2616-sec14.html#sec14.17)
	- text/plain; charset=utf-8 (analysis report)
	- application/json (error message)

## Status Codes

- [200 OK](http://www.w3.org/Protocols/rfc2616/rfc2616-sec10.html#sec10.2.1) Report successfully returned
- [404 Not Found](http://www.w3.org/Protocols/rfc2616/rfc2616-sec10.html#sec10.4.5) Not a completed analysis task for task\_id

## Response:

```
HTTP/1.0 200 OK
Content-Type: text/plain; charset=utf-8
Content-Length: 6412
Server: Werkzeug/0.10.4 Python/3.4.3
Date: Thu, 05 Nov 2015 19:16:01 GMT
# Flood Estimation Report
Date: 05/11/2015
Software: OH Auto Statistical version 0.8.0
## Input data
River: Urr
(\ldots)
```
# **Analysis tasks**

#### <span id="page-8-1"></span><span id="page-8-0"></span>**GET /api/v0/analysis-tasks/**(*task\_id*)

If the analysis task is not yet completed the task's status is returned (json). Otherwise redirects to the analysis report itself.

#### Parameters

• **task\_id** – Task identifier

#### Response Headers

- [Content-Type](http://www.w3.org/Protocols/rfc2616/rfc2616-sec14.html#sec14.17) application/json
- [Location](http://www.w3.org/Protocols/rfc2616/rfc2616-sec14.html#sec14.3) URL to retrieve task results (when completed)

#### Status Codes

- [200 OK](http://www.w3.org/Protocols/rfc2616/rfc2616-sec10.html#sec10.2.1) Status successfully returned
- [303 See Other](http://www.w3.org/Protocols/rfc2616/rfc2616-sec10.html#sec10.3.4) Redirect to /api/v0/analyses/(task\_id)

#### Request:

```
GET api/v0/analysis-tasks/124cce24-b02f-4ad8-9475-e8826fb4e655 HTTP/1.0
Accept: */*
Host: localhost:5000
```
#### Response (task in progress):

```
HTTP/1.0 200 OK
Content-Type: application/json
Content-Length: 56
Server: Werkzeug/0.10.4 Python/3.4.3
Date: Thu, 05 Nov 2015 20:06:26 GMT
{
    "message": "",
    "state": "PROGRESS"
}
```
#### Response (task completed):

```
HTTP/1.0 303 OK
Content-Type: application/json
Content-Length: 3
Location: http://localhost:5000/api/v0/analysis/124cce24-b02f-4ad8-9475-e8826fb4e655
Server: Werkzeug/0.10.4 Python/3.4.3
Date: Thu, 05 Nov 2015 20:06:30 GMT
```
# **Data imports**

#### <span id="page-10-1"></span><span id="page-10-0"></span>**POST /api/v0/data-imports/**

Load new data into the peak flow database by providing a URL for a zip file of .cd3 and .am files. The zip file is retrieved and files are parsed and then inserted (update) into the database.

#### Request Headers

- [Content-Type](http://www.w3.org/Protocols/rfc2616/rfc2616-sec14.html#sec14.17) application/json
- [Authorization](http://www.w3.org/Protocols/rfc2616/rfc2616-sec14.html#sec14.8) OAuth2 Bearer token for authentication

### Status Codes

- [202 Accepted](http://www.w3.org/Protocols/rfc2616/rfc2616-sec10.html#sec10.2.3) Import task accepted
- [400 Bad Request](http://www.w3.org/Protocols/rfc2616/rfc2616-sec10.html#sec10.4.1) Invalid request body
- [401 Unauthorized](http://www.w3.org/Protocols/rfc2616/rfc2616-sec10.html#sec10.4.2) Authentication error
- [403 Forbidden](http://www.w3.org/Protocols/rfc2616/rfc2616-sec10.html#sec10.4.4) Authorisation error

#### Request:

```
POST /api/v0/data-imports/ HTTP/1.0
Accept: */*
Authorization: Bearer secrettoken
Content-Type: application/json
Host: localhost:5000
{
    "url": "https://github.com/OpenHydrology/flood-data/archive/master.zip"
}
```
# Response:

```
HTTP/1.0 202 ACCEPTED
Content-Type: application/json
Content-Length: 3
Server: Werkzeug/0.10.4 Python/3.4.3
Date: Thu, 05 Nov 2015 17:45:04 GMT
```
HTTP Routing Table

# <span id="page-12-0"></span>/api

GET /api/v0/analyses/(task\_id), [3](#page-6-1) GET /api/v0/analysis-tasks/(task\_id), [5](#page-8-1) POST /api/v0/analyses/, [3](#page-6-2) POST /api/v0/data-imports/, [7](#page-10-1)